### **Ćwiczenie 13.** *CDF Player. Projekty demonstracyjne.*

## *WebMathematica***: możliwości analityczne i wizualizacyjne. Elementy programowania. Symulacja.**

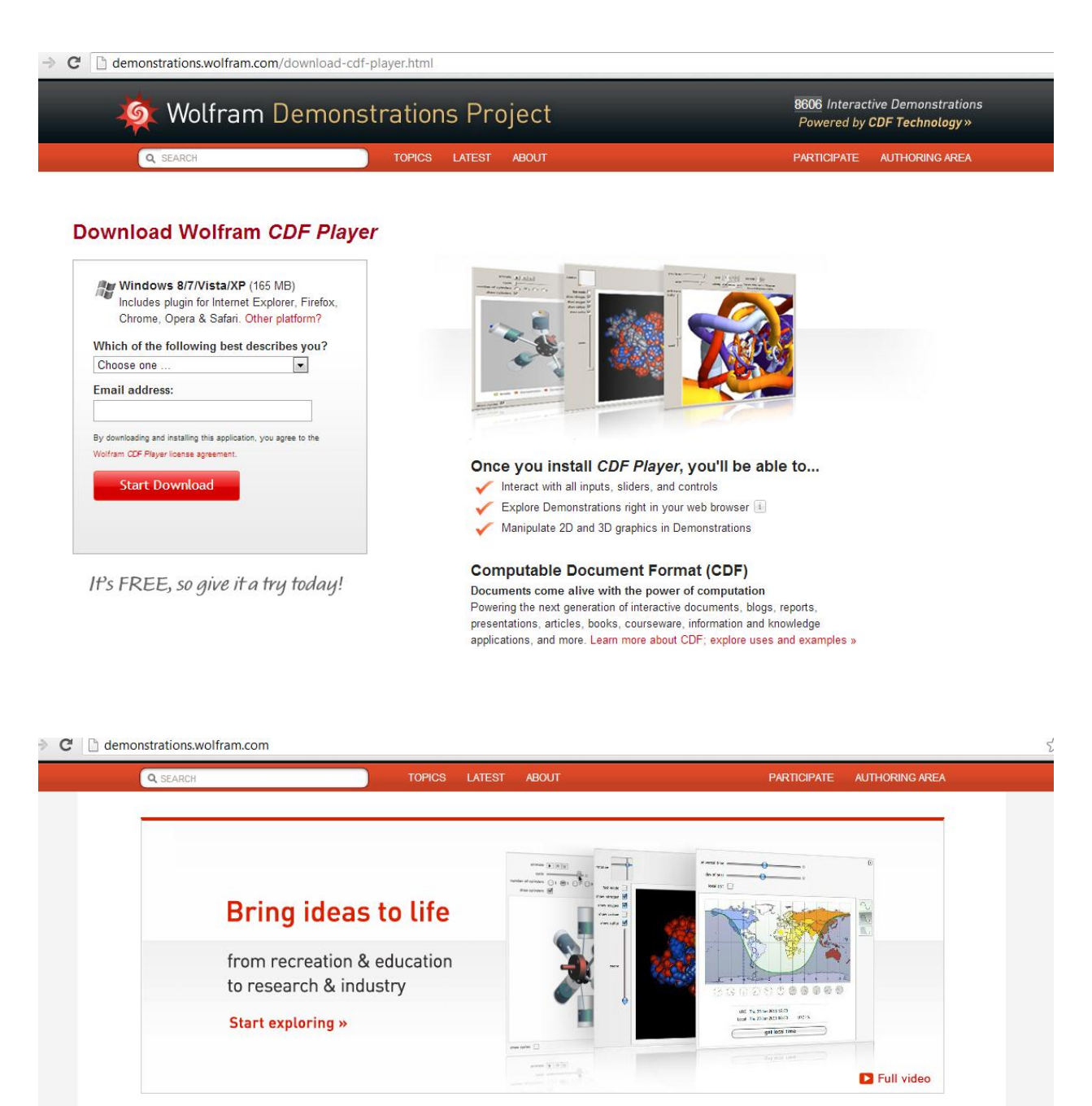

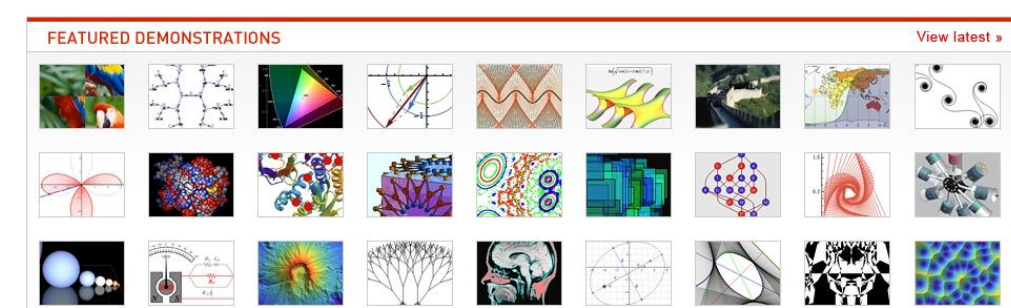

## http://www.wolfram.com/products/webmathematica/

I. Proszę zapoznać się z materiałem "Nowe funkcje webMathematica":

□ reference.wolfram.com/mathematica/webMathematica/tutorial/NewFeatures.html

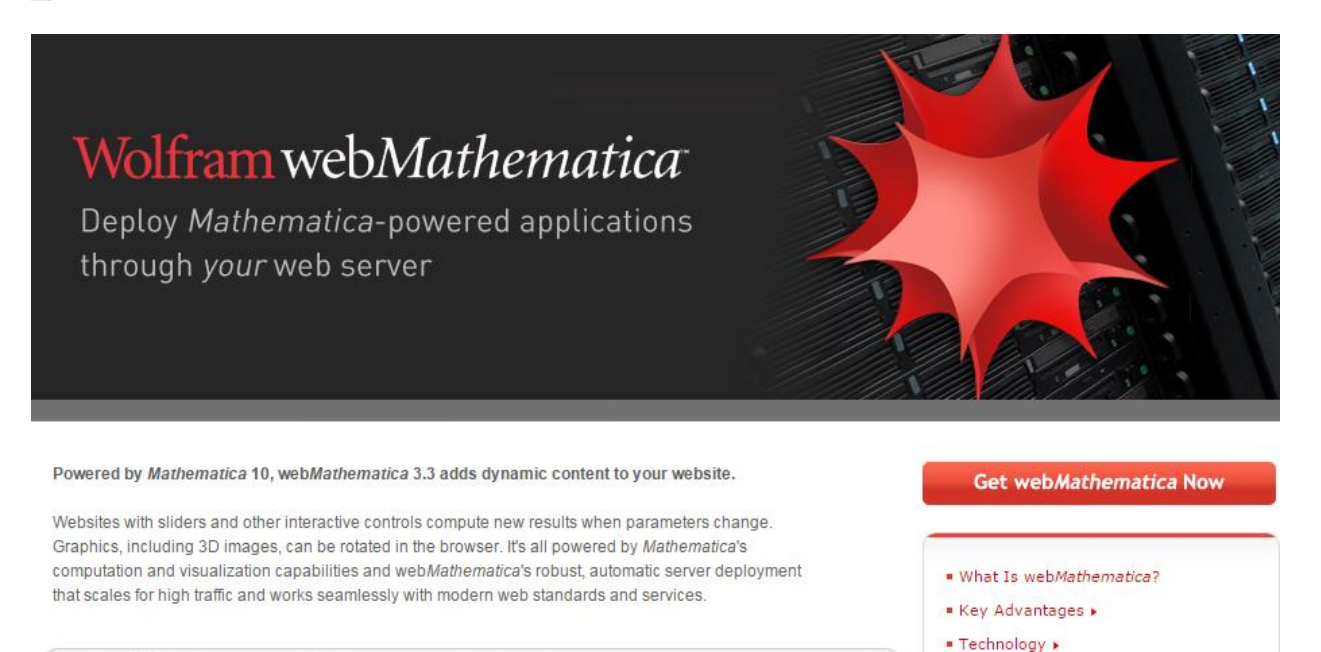

· Examples

Featured webMathematica Examples

## Za pomocą http://www.calc101.com

# **Calc101.com Automatic Calculus and Algebra Help**

## derivatives, integrals, graphs, linear equations, matrix algebra

#### automatic calculus help on the web NOW...

- . no software download, no sign up hassle
- · anytime, anywhere
- · solutions just like your math textbook

#### free graphs...

- · see zeros, y-intercept, min/max, inflection points
- · see intervals of increase, decrease, concavity, vertical asymptotes

#### free steps...

- · first and second derivatives, partial fractions
- · systems of linear equations and over 80 matrix algebra operations

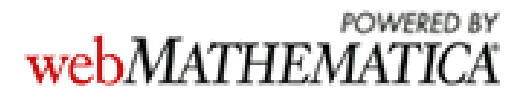

**Zadanie 1.** Stwórzyć macierze

$$
A = \begin{bmatrix} -1 & 0 & 1 \\ 2 & 3 & 4 \\ 8 & 7 & 5 \end{bmatrix} \text{ i } B = \begin{bmatrix} 5 & 4 & 3 \\ -2 & 1 & 0 \\ 6 & 8 & -9 \end{bmatrix}.
$$
  
\nObliczyé: a)  $A B$  i  $B A$ ;  
\nb) wyznaczniki dla  $A$  i  $B$ ;  
\nc)  $5 A - 8 B$ ;  
\nd) odwrotną maczierz dla  $A$  i  $B$ ;  
\ne)  $A^4$ .  
\nf) znalezć rozwiązanie układu  $A x = \begin{bmatrix} 4 \\ 2 \\ 3 \end{bmatrix}$ .

**Zadanie 2.** Niech *P*=(-2,-4), *Q*(3,5).

Obliczyć: a) długość *PQ*; b) midpoint *PQ*; c) obliczyć równanie prostej *PQ*; d) narysować rysunek.

**Zadanie 3.** Obliczyć pohodne  $f'$ ,  $f''$  dla

a)  $f = \cos(2 \ln x)$ ; b)  $f = e^{\sin(x + \pi)}$ ; c)  $f = \frac{x^5 + 8}{(2 \ln x)^2}$  $\frac{x + 6}{(2x - 3)^2}$ .

**Zadanie 4**. Znajdź częściowy rozkład frakcyjny

(Find the partial fraction decomposition of) :  $\frac{x^2-4x+8}{(x^2-4)(x^2-8)}$  $\frac{x-4x+6}{(x^2-4)(x^2-4)}$ 

## *Przykład* **1**:

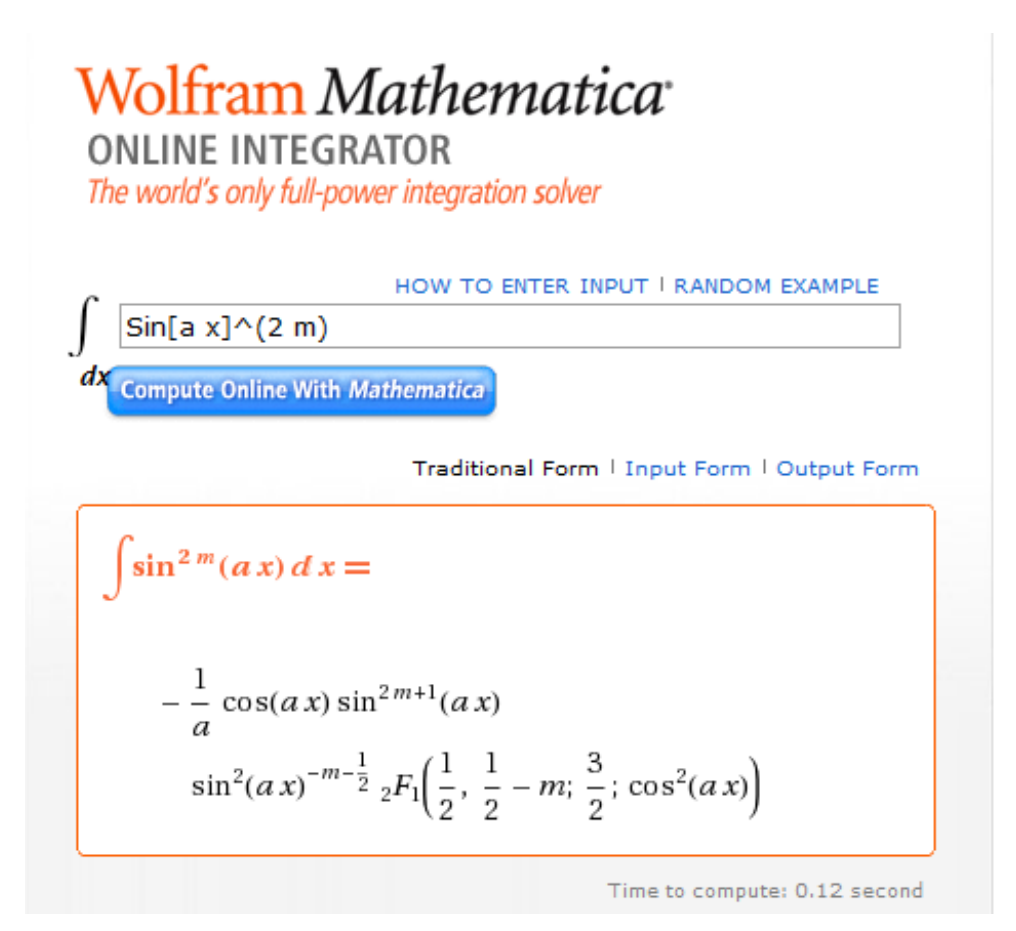

Zadanie 5. Za pomocą integratora<http://integrals.wolfram.com/index.jsp> obliczyć całki:

a) 
$$
\int (\cos x^2 + 3^x x) dx;
$$
  
b) 
$$
\int (x \ln x^2 + e^x x^3) dx;
$$
  
c) 
$$
\int (4 \ a \sin^2 x - 5 \ t \ g x) dx.
$$

## *Przykład* **2.**

I

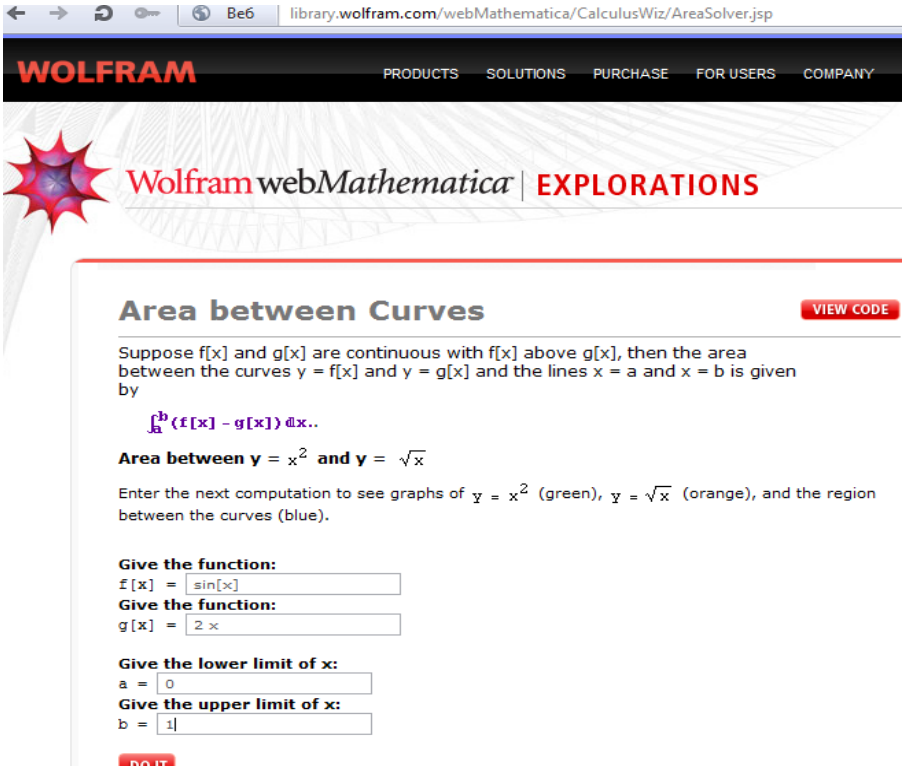

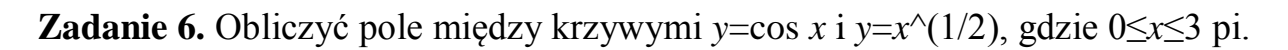

## *Przykład* **3.**

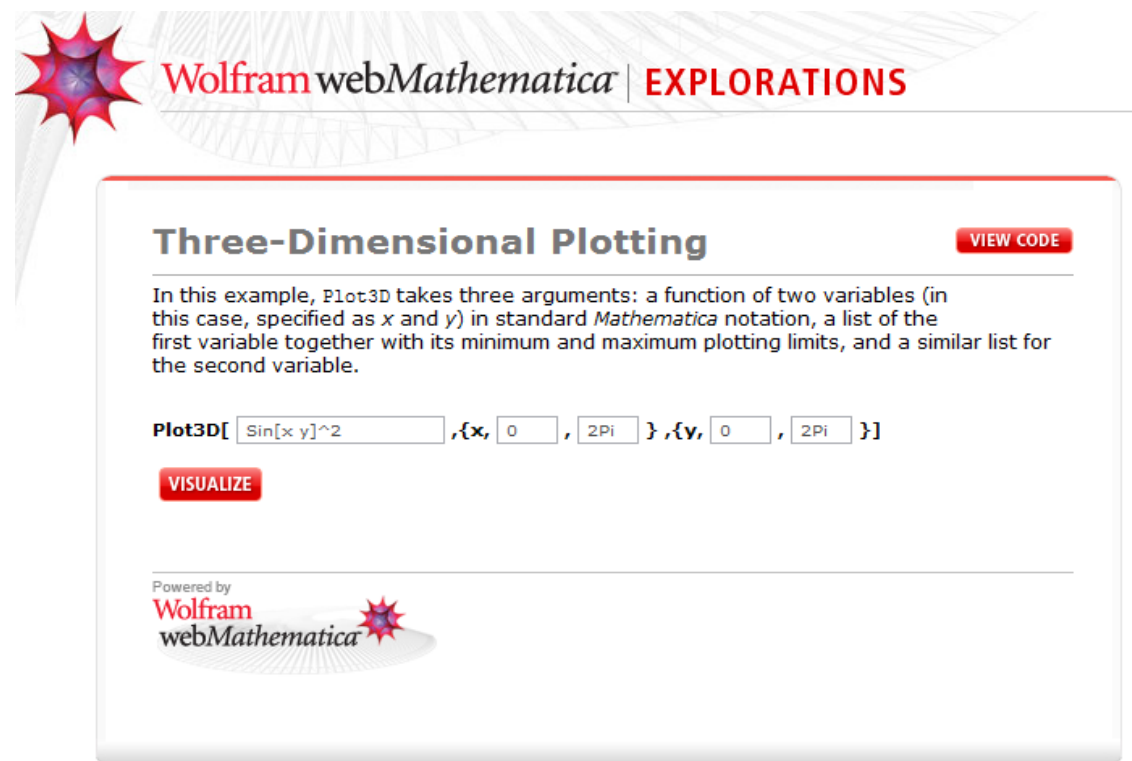

**Zadanie 7.** Narysować wykres powierzchni  $z = x$ -cos( $x$  y)^4, gdzie 0≤*x*≤ 2 pi, 0≤ *y*≤ 2 pi.